## How I got married to tailwindcss

Klaus Fischer klaus@supersimple.at @klausinger

### Goal

# Motivate 3 people to try tailwind!

### How is the motivation happening? (Agenda)

- 1. What is tailwind?
- 2. What problems does it solve?
- 3. How did I get convinced?
- 4. Quickstart
- 5. Future & Improvements

#### **1.** What is tailwind?

A utility-first CSS framework for rapidly building custom designs.

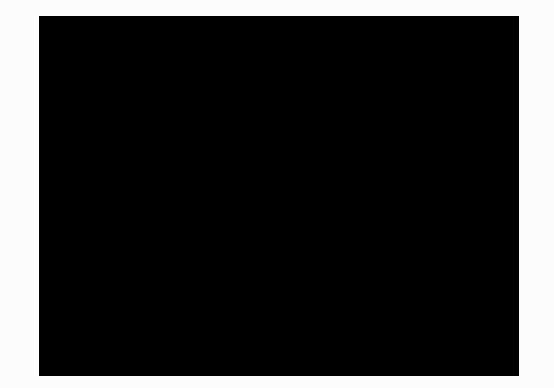

### WTF Utility-first

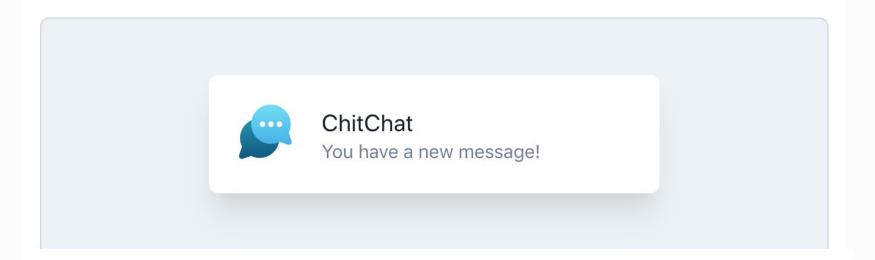

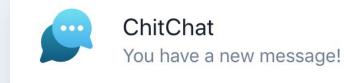

#### <div class="chat-notification">

```
<div class="chat-notification-logo-wrapper">
```

```
<img class="chat-notification-logo" src="/img/logo.svg" alt="ChitChat Logo
</div>
```

```
<div class="chat-notification-content">
```

```
<h4 class="chat-notification-title">ChitChat</h4>
```

You have a new message!
</div>

</div>

```
<style>
  .chat-notification {
    display: flex;
    max-width: 24rem;
    margin: 0 auto;
    padding: 1.5rem;
    border-radius: 0.5rem;
    background-color: #fff;
    box-shadow: 0 20px 25px -5px rgba(0, 0, 0, 0.1), 0 10px 10px -5px rgba(0,
  .chat-notification-logo-wrapper {
    flex-shrink: 0;
  3
  .chat-notification-logo {
    height: 3rem;
    width: 3rem;
  .chat-notification-content {
    margin-left: 1.5rem;
    padding-top: 0.25rem;
  .chat-notification-title {
    color: #1a202c;
    font-size: 1.25rem;
    line-height: 1.25;
  1
  .chat-notification-message {
    color: #718096;
    font-size: 1rem;
    line-height: 1.5;
</style>
```

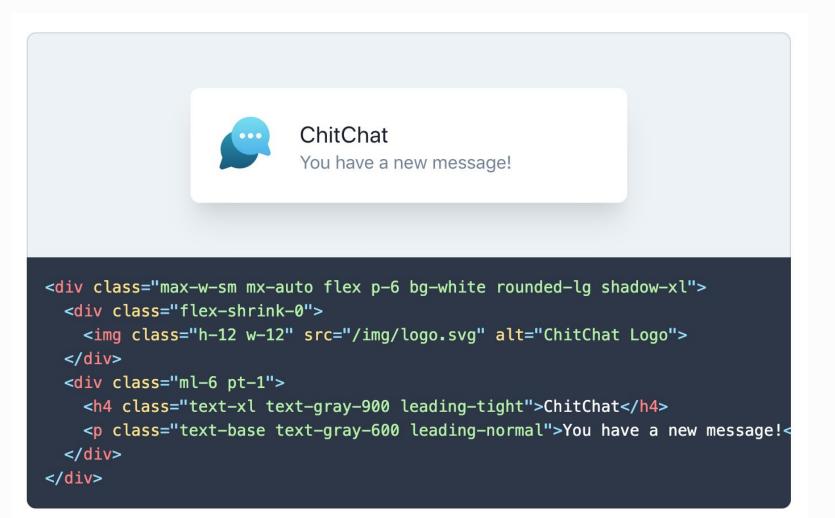

## High and DRY

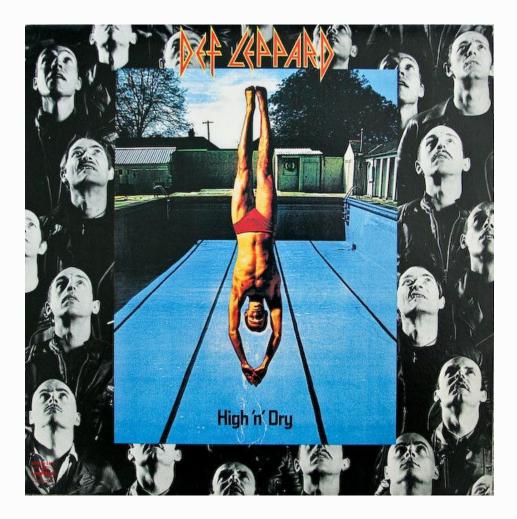

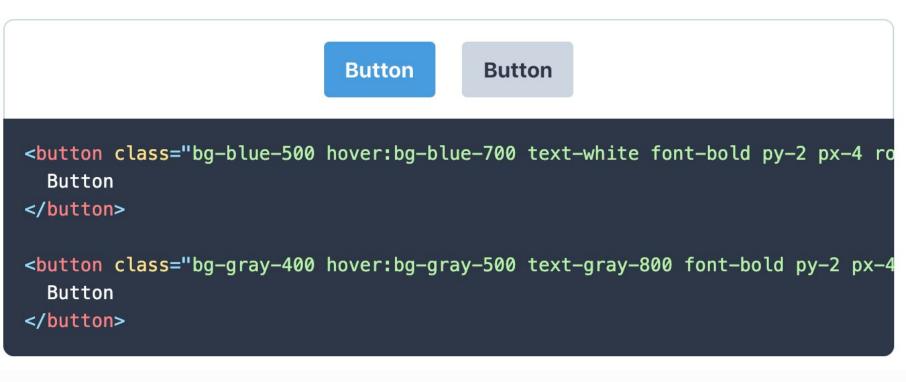

#soDRY

```
.btn-blue {
 @apply bg-blue-500 text-white font-bold py-2 px-4 rounded;
}
.btn-blue:hover {
 @apply bg-blue-700;
}
.btn-gray {
 @apply bg-gray-400 text-gray-800 font-bold py-2 px-4 rounded;
}
.btn-gray:hover {
 @apply bg-gray-500;
}
```

The issue with this approach is that you still have potentially painful duplication.

```
.btn {
  @apply font-bold py-2 px-4 rounded;
}
```

```
.btn-blue {
  @apply bg-blue-500 text-white;
}
```

```
.btn-blue:hover {
  @apply bg-blue-700;
}
```

```
.btn-gray {
  @apply bg-gray-400 text-gray-800;
}
.btn-gray:hover {
  @apply bg-gray-500;
}
```

<button class="btn btn-blue"> Button </button> <button class="btn btn-gray"> Button </button>

**Button** 

**Button** 

## 2. What problems does tailwind solve?

### Scope: Think less when styling

- Classes instead of CSS properties

```
<span class="text-primary">
    Importante!
</span>
```

```
.text-primary {
    color: red;
    line-height: 1.25;
}
```

### **Responsive utility classes**

- Variants supercharge your classes

```
<span class="text-lg
    md:text-xl
    hover:text-red
    md:hover:text-blue">
    Importante!
</span>
```

### Establish flexible design systems

- Declare your design system/styleguide in tailwind.config.js
- Atoms  $\rightarrow$  Components
- Build combos for repeating elements (e.g. forms)

```
<input type="text" class="tw-input">
```

```
.tw-input {
    @apply px-4 py-3 border border-gray-400 appearance-none;
}
```

### It's CSS only!

- No JS components → Use it with your favorite <del>jQuery</del>
   <del>version</del> JS framework <sup>22</sup>
- Do one thing and do it well
- Less cognitive connection between CSS and JS, easier onboarding
- More utility-based CSS frameworks: tachyons, ...

### 3. How did I get convinced?

### **History lesson!**

- Bootstrap : ( there has to be something better! -
- uikit  $2 \rightarrow$  uikit 3
- Utility based  $\rightarrow$  tachyons?

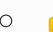

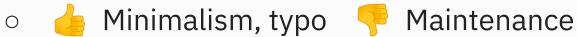

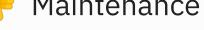

- Stick with uikit 3

#### "We really should try that new thing!"

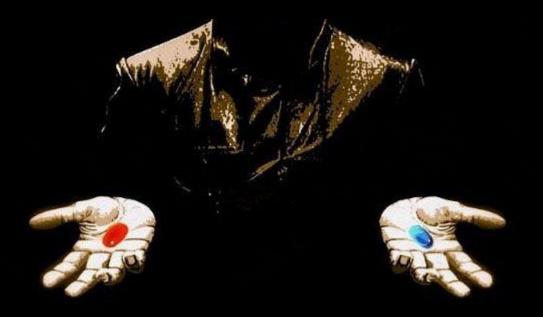

### Make a sustainable choice I won't regret.

#### Sustainable choice, huh?

- Perf: Generate ALL the classes  $\rightarrow$  purgecss
- Low risk project (budget, few tech. unknowns, low maintenance)
- Take the time to learn
- Encourage enthusiasm
- Decide afterwards

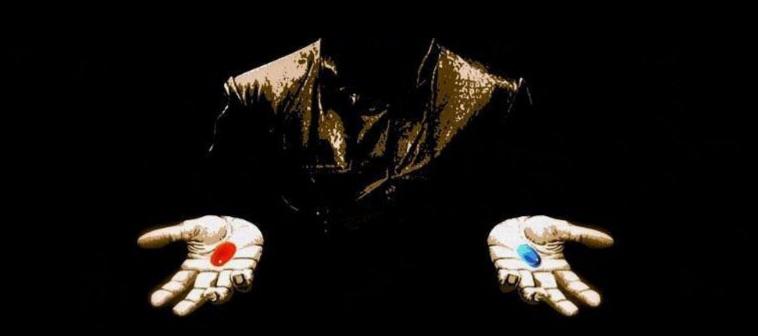

#### "Mkay, gimme half the pill and a way out."

### **Technical integration**

- Symfony Boilerplate + Storyblok
- SSR with PHP + twig
- SCSS (uikit)
- ES6, Vue.js, webpack
- Gulp

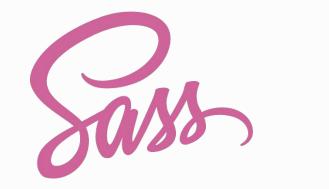

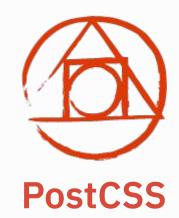

#### Why PostCSS?

- more modular than scss
- postcss-preset-env (!!!)
- CSS custom properties a.k.a. CSS Variables, imports, nesting

#### Workflow

- Half a day to make it work
- VSCode plugin as cheatsheet
- Designs  $\rightarrow$  extract design system  $\rightarrow$  typo, colors, spacings
- tailwind.config.js overrides
- Start building!

### 4. tailwindcss Quickstart

### tailwindcss Quickstart

- Start plain or add to your setup
- Don't panic, use the force search! (it's really good)
- IDE Plugin / Cheatsheet
- Component-based approach
- Grid, Typography, Spacings (Sample Markdown)
- Give yourself some time!

### **5. THE FUTURE**

#### **Future & Improvements**

- Order classes: text-red border-red md:text-lg
- Improve combo-readability
- Combine with JS libs (sliders, modals, ...)
- https://www.tailwindui.com/
- Share experiences!

### Summary (finally!)

### Summary

- 1. What is tailwind? utility-based
- 2. What problems does it solve? scope, variants, focused
- 3. How did I get convinced? Low risk, purgeCSS, enthusiasm
- 4. Quickstart: pick a project, search docs, IDE plugin
- 5. Take some time and try it!

## Hope you've enjoyed, try it!

Wanna code tailwind or something else?

klaus.fischer@netural.com

Klaus Fischer @klausinger

### STOP CSS NOW, TALK JS

Wanna code tailwind or something else?

klaus.fischer@netural.com

Klaus Fischer @klausinger